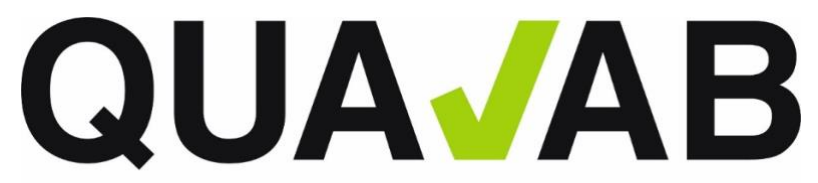

QUALAB - Schweizerischer Verein für Qualitätsentwicklung im medizinischen Laboratorium QUALAB - Association suisse pour le développement de la qualité dans les laboratoires médicaux QUALAB – Associazione svizzera per la promozione della qualità nei laboratori medici

# Termini e condizioni generali per i laboratori medici in relazione alla Piattaforma di analisi dei dati QUALAB

## **Contenuto**

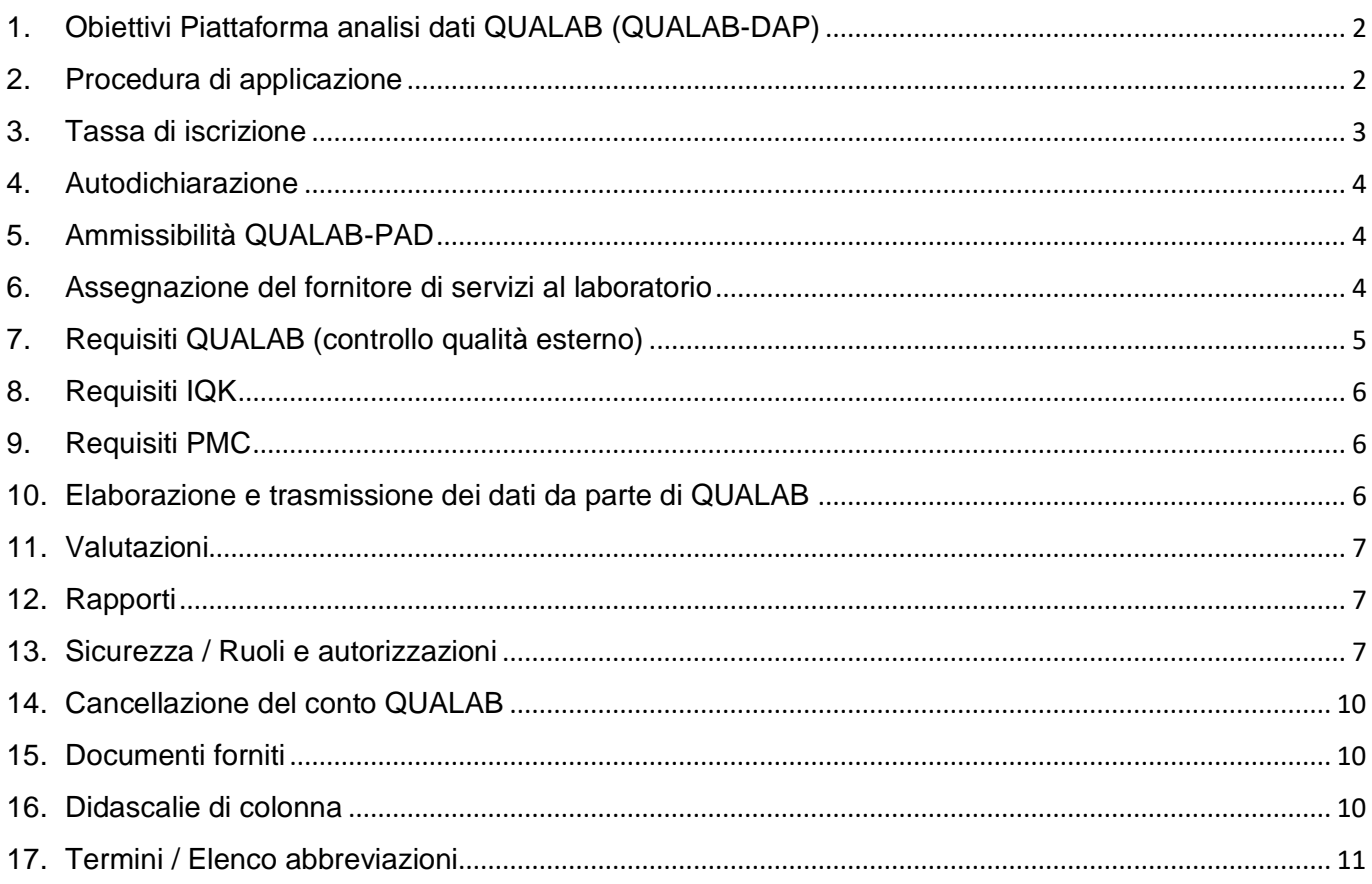

Nota:

In caso di discrepanze tra il testo francese e quello tedesco, prevale il testo tedesco.

## <span id="page-1-0"></span>**1. Obiettivi Piattaforma analisi dati QUALAB (QUALAB-DAP)**

#### *Miglioramento e sviluppo della qualità*

Le varie attività sulla qualità (CQE, CQI, PMC) consentono alla QUALAB di coordinare lo sviluppo della qualità a livello nazionale. Ciò fornisce alla QUALAB i dati di base per produrre valutazioni da sottoporre all'attenzione di destinatari specifici (come l'UFSP).

#### *Tracciabilità per fini legali*

Gli assicuratori possono rivolgersi ai tribunali arbitrali cantonali per ottenere sanzioni contro i laboratori che non soddisfano i requisiti di qualità (art. 59 LAMal). Per fornire agli assicuratori i documenti necessari, deve essere possibile recuperare le valutazioni dei CCQ (contenuti dei loro certificati, che mettono a disposizione dei laboratori). Le date di emissione, la validità e i contenuti devono essere riprodotti correttamente per il rispettivo periodo. I dati devono essere archiviati per almeno 20 anni.

#### *Valutazione dei dati*

QUALAB riceve le basi per la preparazione delle valutazioni della qualità attraverso il PAD di QUALAB.

- a) a) anonima, cfr. concetto SQ n. 6.1
- b) Le valutazioni non anonime vengono effettuate nei due casi seguenti (cfr. contratto sviluppo della qualità, punto 7.2).):

1) allo scopo di monitorare (all'attenzione degli assicuratori) la partecipazione al controllo di qualità esterno

2) di trasmettere i dati a terzi ai sensi dell'art. 58c comma 3 LAMal

In caso contrario, si applicano i principi del trattamento dei dati, cfr. SQ n. 6.1.

## <span id="page-1-1"></span>**2. Procedura di applicazione**

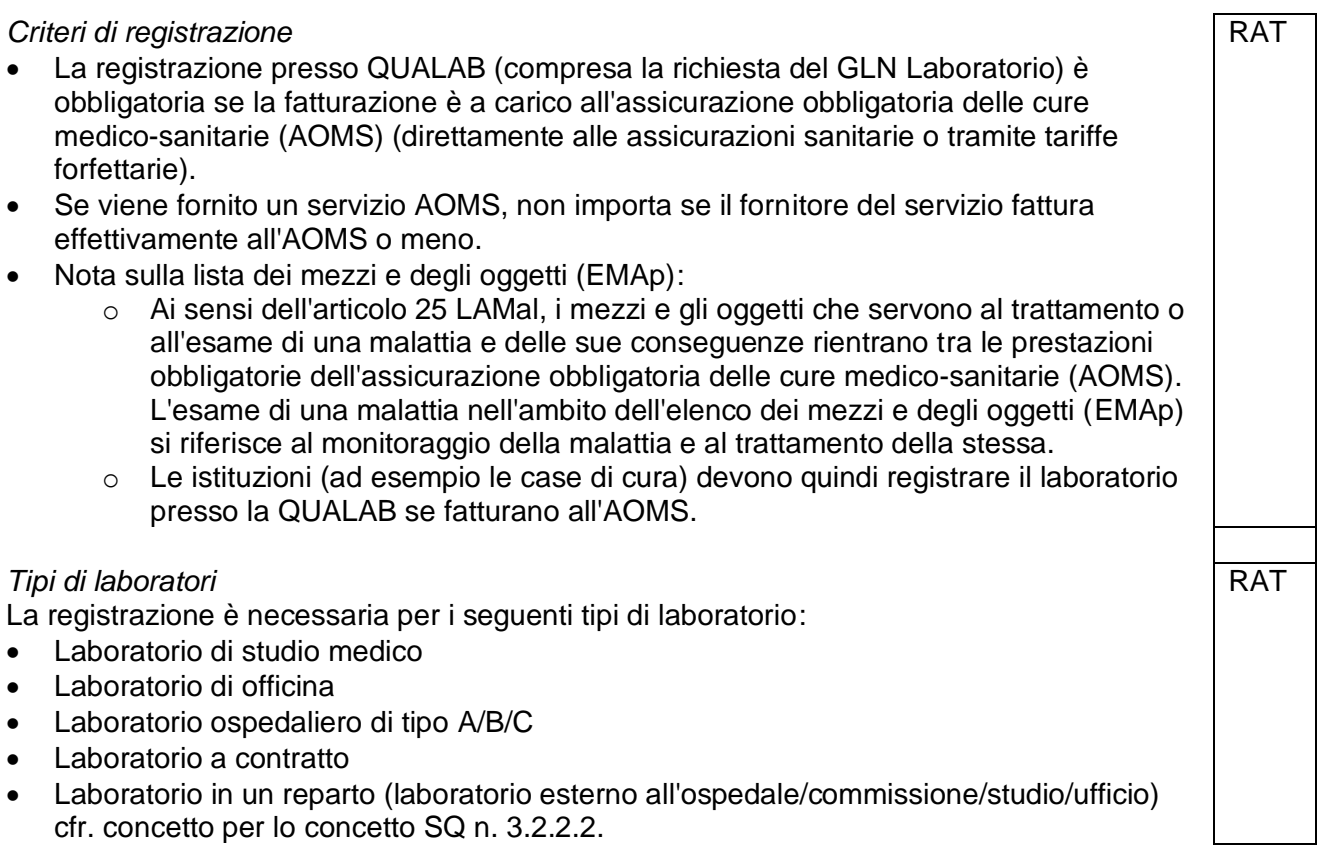

**RAT** 

PP RP

PP RP

![](_page_2_Picture_232.jpeg)

## <span id="page-2-0"></span>**3. Tassa di iscrizione**

*Tassa annuale*

- Secondo l'Elenco delle analisi (AL), i costi per il monitoraggio della qualità sono a carico dei laboratori (LAMal art. 52 cpv. 1).
- La tassa di registrazione copre i costi sostenuti dalla QUALAB in relazione all'assicurazione esterna della qualità e allo sviluppo. I laboratori pagano direttamente alla QUALAB queste tasse.

#### *Importo annuale*

- La tassa annuale è di CHF 40 (IVA esclusa), a partire da settembre 2022.
- L'utente del laboratorio può scaricare una ricevuta di pagamento.

RAT

**RAT** 

• L'utente del laboratorio sarà informato con un'e-mail di notifica circa un mese prima della data di pagamento.

#### *Modalità di pagamento*

- La tassa annuale viene pagata con carta di credito/TWINT/Postfinance/bonifico bancario.
- I dati di pagamento non vengono memorizzati da QUALAB.

#### <span id="page-3-0"></span>**4. Autodichiarazione**

#### *Controllo qualità interno*

La conferma che il laboratorio esegue il CQI secondo la corrispondente linea guida QUALAB deve essere caricata contestualmente alla registrazione annuale tramite un modulo compilato. A partire dal secondo anno di attività, l'utente del laboratorio riceverà un'e-mail di promemoria per ricordare che l'autodichiarazione annuale del CQI deve essere presentata entro 30 giorni.

#### *Processo di miglioramento continuo*

Se vengono riscontrate deviazioni nelle valutazioni del CQE da parte del CCQ, il laboratorio deve procedere in conformità alle linee guida della QUALAB sul PMC e presentare la prova corrispondente del processo di miglioramento continuo standardizzato (CIP) (su richiesta della QUALAB o in un secondo momento insieme all'autodichiarazione del CQI). Se un laboratorio dispone già di un programma di miglioramento interiore riconosciuto da QUALAB ed equivalente, il laboratorio sarà esonerato dall'implementazione del PMC standardizzato.

L'inosservanza dell'obbligo di partecipare alle misure di miglioramento continuo può comportare sanzioni ai sensi dell'art. 59 LAMal (attivate dagli assicuratori, non da QUALAB) o misure da parte dell'autorità di vigilanza ai sensi dell'art. 38 LAMal.

## <span id="page-3-1"></span>**5. Ammissibilità QUALAB-PAD**

Il laboratorio è ammissibile in base ai seguenti criteri e i risultati del CQE possono essere elaborati dal QUALAB-PAD dai risultati delle consegne del CQE. Cfr. i requisiti per i certificati CCQ e i certificati di partecipazione QUALAB n. 5.1.2.

*Criteri di ammissibilità QUALAB (valutazione annuale)*

- Partecipazione a CQE (almeno quattro all'anno, almeno una volta al trimestre, tenendo conto dei periodi inferiori a un anno, dispensa).
- Autodichiarazione IQK compilata/caricata.
- Quota di iscrizione pagata.

## <span id="page-3-2"></span>**6. Assegnazione del fornitore di servizi al laboratorio**

In un laboratorio possono essere attivi più fornitori di servizi. Affinché gli assicuratori possano verificare il rispetto delle norme sullo sviluppo della qualità ai sensi dell'art. 58a c. 7 LAMal, il GLN e lo RCC personali dei fornitori di servizi di fatturazione devono essere assegnati al GLN laboratorio.

![](_page_3_Picture_19.jpeg)

RAT

![](_page_3_Figure_20.jpeg)

![](_page_3_Figure_23.jpeg)

RAT

![](_page_3_Figure_24.jpeg)

I laboratori devono comunicare i dati corrispondenti ai CCQ. Questi ultimi a loro volta trasmettono questi dati, insieme alle valutazioni, a QUALAB-PAD. Cfr. punto 2 Procedura di applicazione GLN Laboratorio.

## <span id="page-4-0"></span>**7. Requisiti QUALAB (controllo qualità esterno)**

I requisiti di QUALAB sono pubblicati nel registro CQE sulla homepage. Il CCQ incorpora i requisiti del controllo esterno della qualità nei suoi schemi di controllo della qualità esterna secondo le regole del concetto di sviluppo della qualità QUALAB, ossia valuta la partecipazione e la qualità secondo i criteri definiti da QUALAB. Il CCQ conduce gli schemi di controllo della qualità esterna sulla base di un contratto stipulato tra il CCQ e il laboratorio. Ciò significa che i controlli di qualità esterno vengono eseguiti secondo le specifiche di QUALAB. PP I CCQ trasmettono il contenuto dei certificati al QUALAB-PAD in base alla descrizione dell'interfaccia. RP *Adempimento, partecipazione; dispensa* • Un laboratorio soddisfa i requisiti di partecipazione se ha inviato il numero richiesto di risultati ad almeno un CCQ per tutte le voci di analisi del CQE (almeno quattro risultati per ogni analisi obbligatoria da testare (posizione AL e anno solare, nonché almeno un CQE per analisi e trimestre). Il successo della partecipazione è un prerequisito per ottenere un certificato, ma non dice nulla sulla qualità dei risultati. • La QUALAB rilascia un certificato di partecipazione per laboratorio al consiglio di amministrazione (cioè ai rappresentanti degli assicuratori), senza alcuna dichiarazione qualitativa sui risultati. • Un laboratorio può essere esonerato dalla partecipazione, ma questo deve essere comunicato alla QUALAB tramite il CCQ. • All'interno di un intervallo di dispensazione di un laboratorio, ogni schema di controllo di qualità esterno è considerato "partecipato". • Se una determinata analisi (posizione EA) viene controllata in più CCQ, è valida la partecipazione del CCQ in cui sono soddisfatte le condizioni di partecipazione. RP NV *Soddisfazione dei criteri di valutazione* • Un laboratorio soddisfa i criteri di certificazione se, oltre alla piena partecipazione (cfr. sopra), i criteri di valutazione sono soddisfatti per tutti i risultati richiesti (non decisivi per l'adempimento dell'art. 58a LAMal). • Affinché un laboratorio soddisfi i criteri di certificazione, deve soddisfare i criteri di partecipazione e di adempimento in almeno un CCQ (la partecipazione multipla non comporta alcuno svantaggio). • Se una determinata analisi (posizione AL) viene controllata in più CCQ, sono determinanti i valori del CCQ in cui sono soddisfatte le condizioni di partecipazione. • In caso di parità di valori in più CCQ, il CCQ da segnalare viene scelto a caso. • Il comitato QUALAB riceve un elenco annuale di tutti i laboratori che hanno soddisfatto i requisiti. • Il criterio di valutazione (grado di adempimento) può essere indicato come percentuale RP NV

(ad esempio 75% o 100%) o come valore assoluto (3 su 4 o 12 su 12).

#### <span id="page-5-0"></span>**8. Requisiti IQK**

I requisiti di QUALAB sono pubblicati nel registro CQI sulla homepage. Il laboratorio conferma l'esecuzione del CQI - vedi punto 4 "Autodichiarazione".

#### <span id="page-5-1"></span>**9. Requisiti PMC**

La procedura per il PMC è stabilita nel documento "Programma di sviluppo QUALAB - Concetto di processo di miglioramento continuo (PMC)". Il laboratorio conferma l'applicazione del PMC. La conferma non deve essere presentata fino a quando QUALAB non la richiede.

#### <span id="page-5-2"></span>**10.Elaborazione e trasmissione dei dati da parte di QUALAB**

Nell'elaborazione dei dati, QUALAB protegge la privacy dei laboratori interessati dal concetto SQ o dei loro proprietari e gestori, in conformità alle norme della Legge svizzera sulla protezione dei dati (LPD) del 19 giugno 1992 (RS 235.1). La divulgazione dei dati da parte di QUALAB a terzi, ai sensi dell'art. 58c comma 1 lett. e f LAMal, non richiede il consenso dei laboratori. La divulgazione dei dati di misurazione e delle valutazioni dei singoli laboratori da parte di QUALAB a terzi è consentita solo se il laboratorio ha dato il proprio consenso scritto o testuale. Con la registrazione, i laboratori confermano di essere a conoscenza del fatto che QUALAB può mettere i dati a disposizione degli assicuratori sotto forma di certificato di partecipazione annuale allo scopo di monitorare la conformità ai requisiti di partecipazione. Confermano inoltre che il loro indirizzo e-mail può essere utilizzato per la newsletter di QUALAB e riconoscono che la revoca di questo consenso può essere effettuata in qualsiasi momento tramite l'e-mail di contatto di QUALAB. RAT RP PP I laboratori autorizzano i CCQ da loro scelti a trasferire i dati necessari al QUALAB-PAD. Con la registrazione agli schemi controllo di qualità esterno, i laboratori dichiarano che la QUALAB può divulgare i dati a terzi ai sensi dell'Art. 58c Para. 3 LAMal, tenendo conto delle leggi applicabili in materia di protezione dei dati. **RAT** RP PP I dati sono utilizzati come base per l'emissione del certificato annuale di partecipazione (generato elettronicamente, elenco nazionale) all'attenzione del consiglio di **RAT** RP PP

amministrazione di QUALAB, nonché per la pubblicazione delle misure di qualità e delle misure di miglioramento.

I membri dell'associazione QUALAB hanno accesso ai dati del PAD di QUALAB di cui hanno bisogno per svolgere il loro lavoro.

RP

RP

#### <span id="page-6-0"></span>**11.Valutazioni**

Il periodo di valutazione copre un intero anno solare.

Le valutazioni che QUALAB deve fornire ai suoi comitati sono in ogni caso: Valutazione CQE, certificato annuale di partecipazione con l'elenco di tutti i laboratori che hanno soddisfatto i requisiti CQE. Le valutazioni vengono pubblicate.

*I dati di base per le valutazioni fornite dai CCQ sono i seguenti*:

- Condizione di partecipazione soddisfatta dal laboratorio per ogni posizione di analisi (per anno, per rata, almeno una presentazione di risultati per trimestre).
- Numero di schemi di CQE "corretti" per questa posizione, vale a dire che il valore rientra nelle tolleranze QUALAB.
- Numero di schemi di CQE "eseguiti" per questa posizione, vale a dire numero di risultati comunicati per questa posizione.
- Livello di adempimento = correttezza in percentuale.

I valori di CQE misurati non consentono una dichiarazione conclusiva sulla qualità dei risultati di misurazione dei laboratori. I valori hanno una propria sensibilità e specificità e dipendono non solo dalla misurazione effettiva, ma anche dalle analisi precedenti e successive. I risultati del CQE sono quindi il punto di partenza per un PMC standardizzato.

#### <span id="page-6-1"></span>**12. Rapporti**

I rapporti e le valutazioni sono sottoposti all'attenzione dei comitati QUALAB. Eventuali destinatari terzi sono stabiliti dal Consiglio di amministrazione di QUALAB.

*Struttura generale di un rapporto:*

- Multilinguismo
- Anonimato, in quanto i dati sono opportunamente aggregati, prodotti
- Gestibilità (creazione di nuovi report o adattamento di quelli esistenti)

*Parametri di filtro per un rapporto QUALAB-PAD:*

- Anno solare
- Tipo di laboratorio (studi medici, farmacie, laboratori ospedalieri A/B/C, laboratori dipartimentali, laboratori a contratto)
- Altre categorie interne a QUALAB (ad es. suffissi dell'elenco di analisi)
- Con o senza confronto con l'anno precedente

I rapporti vengono creati solo dall'ufficio QUALAB.

#### <span id="page-6-2"></span>**13.Sicurezza / Ruoli e autorizzazioni**

*Sicurezza in generale*:

- Conservazione dei dati in Svizzera
- Il concetto di ruolo utente di QUALAB-PAD, con la relativa gestione dei diritti, garantisce che ogni utente possa utilizzare solo le funzioni QUALAB a lui assegnate.

![](_page_6_Picture_26.jpeg)

RP NV

RP NV

![](_page_6_Picture_27.jpeg)

![](_page_7_Picture_206.jpeg)

![](_page_8_Picture_190.jpeg)

## <span id="page-9-0"></span>**14. Cancellazione del conto QUALAB**

Motivi che possono portare all'annullamento del conto di laboratorio con QUALAB:

- Abbandono dell'attività di laboratorio
- Fusione di laboratori (richiede una nuova registrazione del nuovo laboratorio).
- Vendita del laboratorio a un laboratorio già registrato presso QUALAB.
- − La cancellazione è possibile alla fine di ogni anno solare (= periodo di valutazione) e deve essere comunicata a QUALAB con almeno due mesi di anticipo (cioè entro la fine di ottobre dell'anno solare) utilizzando il modulo di cancellazione.
- − Le tasse rimangono dovute per l'intero anno.
- − I contenuti dei certificati dei controlli di qualità esterni obbligatori effettuati presso i centri di controllo qualità nell'anno in corso vengono consegnati dai centri di controllo qualità alla QUALAB nell'anno successivo e valutati per l'intero anno.

#### <span id="page-9-1"></span>**15. Documenti forniti**

- Contratto die Qualità QUALAB
- Concetto QUALAB per lo sviluppo della qualità obbligatorio nel Laboratorio medico
- Requisiti per i certificati CCQ e il certificato die partecipazione
- Programma di sviluppo QUALAB Concetto di "Processo di miglioramento continuo" (PMC)
- PMC Procedura
- PMC Lista di controllo Rapporto sulla deviazione
- Controllo di qualità esterno obbligatorio (del rispettivo anno)
- Regolamento sul controllo interno della qualità
- Modulo Autodichiarazione CQI
- Modulo Autodichiarazione PMC
- Istruzioni per l'uso del QUALAB-PAD per i laboratori

#### <span id="page-9-2"></span>**16. Didascalie di colonna**

![](_page_9_Picture_189.jpeg)

**RAT** 

## <span id="page-10-0"></span>**17.Termini / Elenco abbreviazioni**

![](_page_10_Picture_138.jpeg)

In occasione della registrazione al QUALAB-PAD, è necessario confermare che il contenuto del presente documento è stato letto e compreso.